#### *<u>Calculator</u> Calculator* **ACTIVITY** *particles FIGUST 100 MSe after Lesson 5.2*

**classzone.com** Keystrokes

# **5.2** Set a Good Viewing Window

**TEKS** *a.5, a.6, 2A.4.B*

#### **Q UESTION** What is a good viewing window for a polynomial function?

When you graph a function with a graphing calculator, you should choose a viewing window that displays the important characteristics of the graph.

#### **EXAMPLE** Graph a polynomial function

 $$ 

**STEP 1 Graph the function** Graph the function in the standard viewing window.

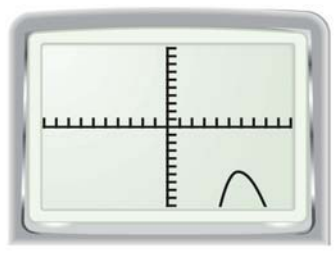

 $-10 \le x \le 10$ ,  $-10 \le y \le 10$ 

**STEP 2 Adjust horizontally** Adjust the horizontal scale so that the end behavior of the graph as  $x \to +\infty$  is visible.

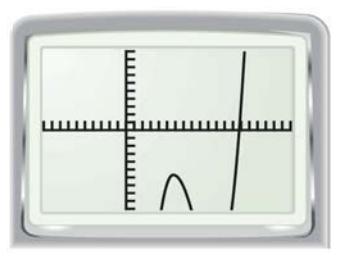

 $-10 \le x \le 20$ ,  $-10 \le y \le 10$ 

## **STEP 3 Adjust vertically**

Adjust the vertical scale so that the turning points and end behavior of the graph as  $x \rightarrow -\infty$  are visible.

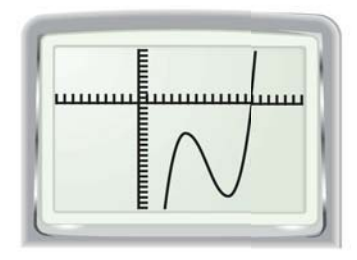

 $-10 \le x \le 20, -20 \le y \le 10$ 

### **P RACTICE**

**Find intervals for** *x* **and** *y* **that describe a good viewing window for the graph of the polynomial function.**

- **1.**  $f(x) = x^3 + 4x^2 8x + 11$  **2.**  $f(x) = -x^3 + 36x^2 10$ **3.**  $f(x) = x^4 - 4x^2 + 2$ <br>**4.**  $f(x) = -x^4 - 2x^3 + 3x^2 - 4x + 5$ **5.**  $f(x) = -x^4 + 3x^3 + 15x$ <br>**6.**  $f(x) = 2x^4 - 7x^3 + x - 8$ **7.**  $f(x) = -x^5 + 9x^3 - 12x + 18$  **8.**  $f(x) = x^5 - 7x^4 + 25x^3 - 40x^2 + 13x$
- **9. REASONING** Let  $g(x) = f(x) + c$  where  $f(x)$  and  $g(x)$  are polynomial functions and *c* is a positive constant. How is a good viewing window for the graph of  $f(x)$  related to a good viewing window for the graph of  $g(x)$ ?
- **10. BASEBALL** From 1994 to 2003, the average salary *S* (in thousands of dollars) for major league baseball players can be modeled by

$$
S(x) = -4.10x^3 + 67.4x^2 - 121x + 1170
$$

where *x* is the number of years since 1994. Find intervals for the horizontal and vertical axes that describe a good viewing window for the graph of *S*.